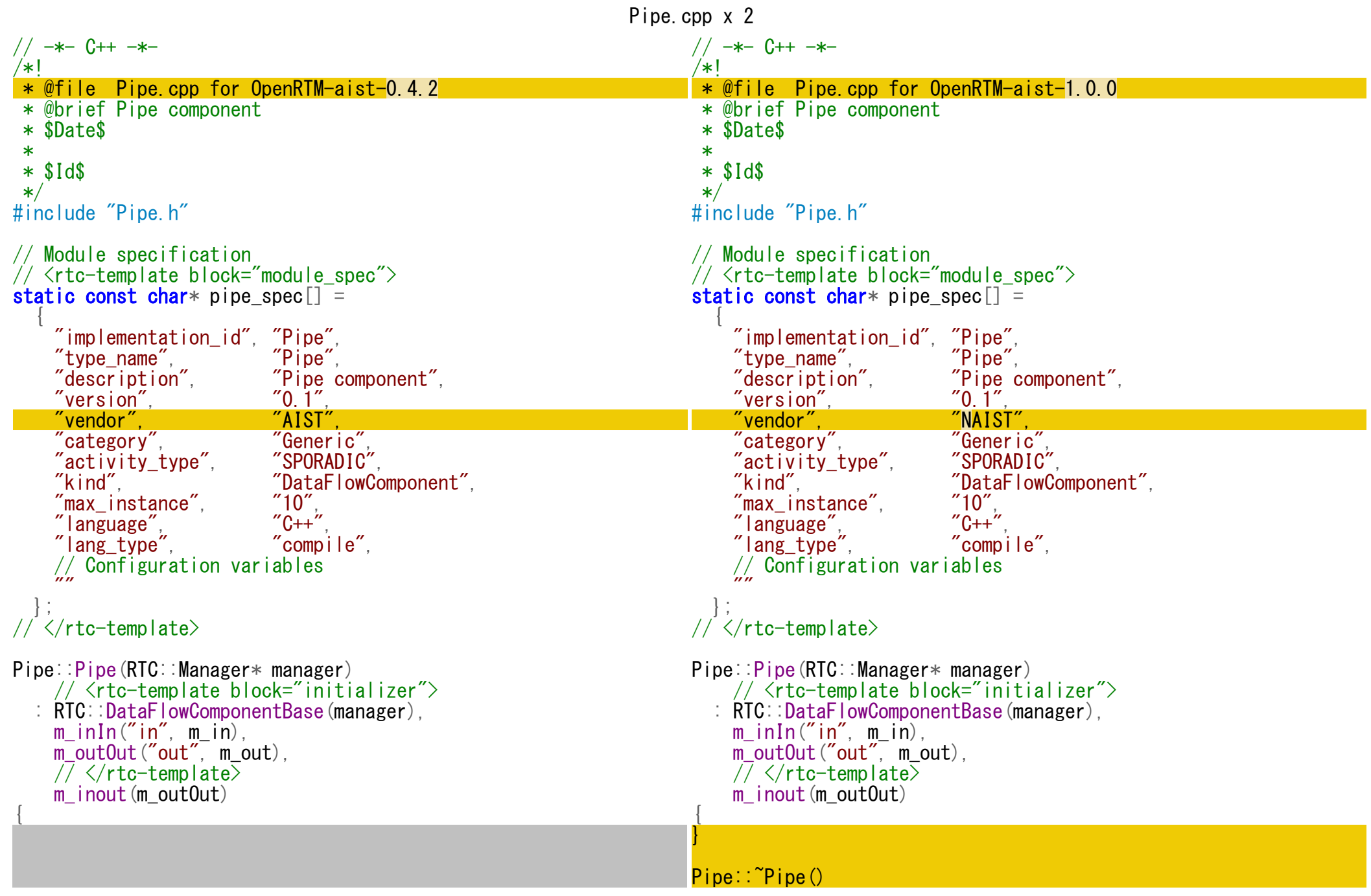

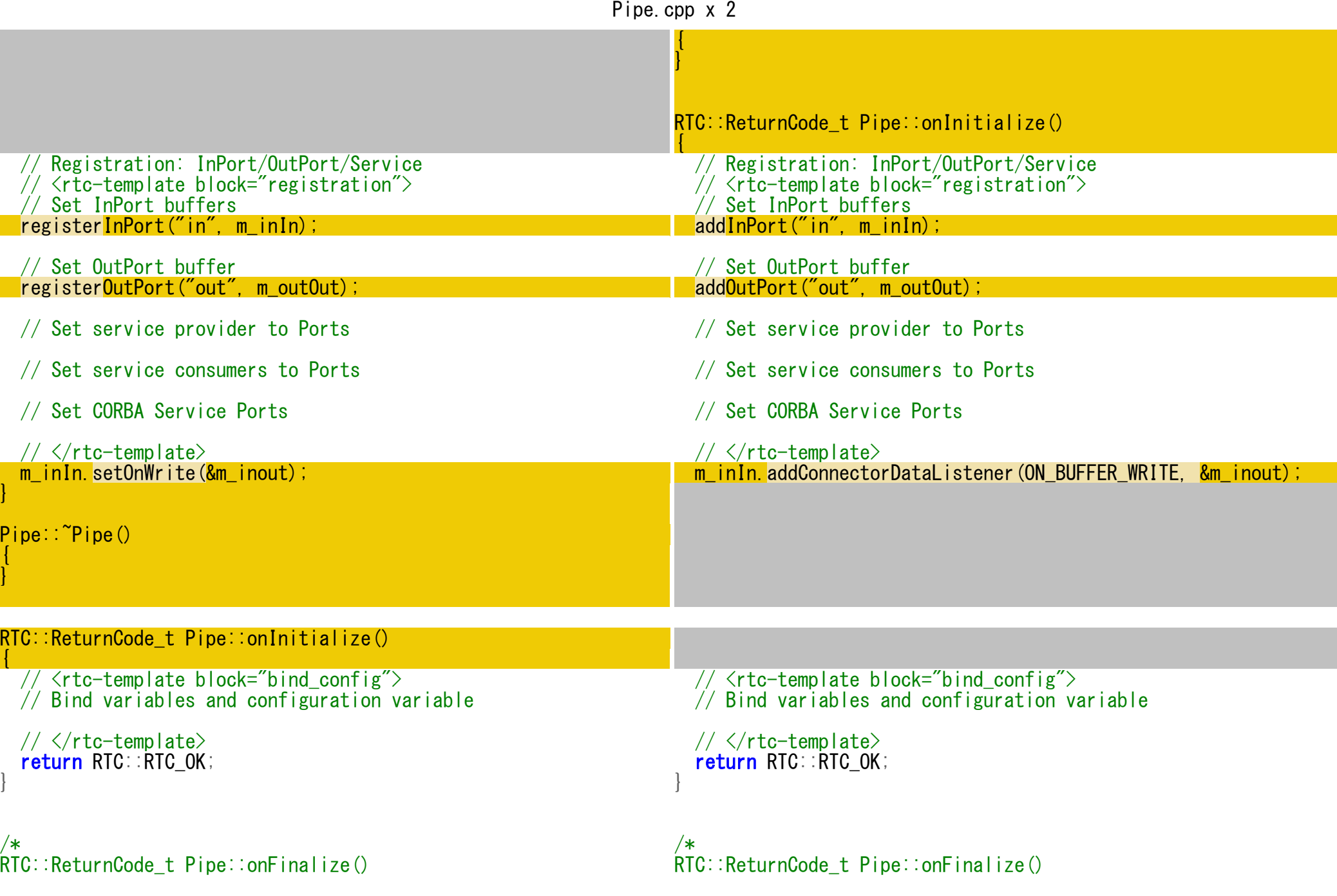

```
Pipe.cpp x 2
{
   return RTC::RTC_OK;
}
*/
/
 *
RTC::ReturnCode_t Pipe::onStartup(RTC::UniqueId ec_id)
{
   return RTC::RTC_OK;
}
*/
/
*
RTC::ReturnCode_t Pipe::onShutdown(RTC::UniqueId ec_id)
{
   return RTC::RTC_OK;
}
*/
/
 *
RTC::ReturnCode_t Pipe::onActivated(RTC::UniqueId ec_id)
{
   return RTC::RTC_OK;
}
*/
/
*
RTC::ReturnCode_t Pipe::onDeactivated(RTC::UniqueId ec_id)
{
   return RTC::RTC_OK;
}
*/
/
 *RTC::ReturnCode_t Pipe::onExecute(RTC::UniqueId ec_id)
{
   return RTC::RTC_OK;
}
*/
/
 *RTC::ReturnCode_t Pipe::onAborting(RTC::UniqueId ec_id)
{
   return RTC::RTC_OK;
}
*/
/
*{
                                                                           return RTC::RTC_OK;
                                                                         }
                                                                        */
                                                                         /
                                                                          *
RTC::ReturnCode_t Pipe::onStartup(RTC::UniqueId ec_id)
                                                                         {
                                                                            return RTC::RTC_OK;
                                                                         }
                                                                         */
                                                                         /
                                                                          *
RTC::ReturnCode_t Pipe::onShutdown(RTC::UniqueId ec_id)
                                                                         {
                                                                           return RTC::RTC_OK;
                                                                         }
                                                                        */
                                                                         /
                                                                          *
RTC::ReturnCode_t Pipe::onActivated(RTC::UniqueId ec_id)
                                                                         {
                                                                           return RTC::RTC_OK;
                                                                         }
                                                                        */
                                                                         /
                                                                          *
RTC::ReturnCode_t Pipe::onDeactivated(RTC::UniqueId ec_id)
                                                                         {
                                                                           return RTC::RTC_OK;
                                                                         }
                                                                         */
                                                                         /
                                                                          *RTC::ReturnCode_t Pipe::onExecute(RTC::UniqueId ec_id)
                                                                         {
                                                                           return RTC::RTC_OK;
                                                                         }
                                                                        */
                                                                         /
                                                                          *RTC::ReturnCode_t Pipe::onAborting(RTC::UniqueId ec_id)
                                                                         {
                                                                           return RTC::RTC_OK;
                                                                         }
                                                                         */
                                                                         /
*
```

```
Pipe.cpp x 2
RTC::ReturnCode t Pipe::onError(RTC::UniqueId ec_id)
{
   return RTC::RTC_OK;
}
*/
/*
RTC::ReturnCode t Pipe::onReset(RTC::UniqueId ec_id)
{
   return RTC::RTC_OK;
}
*/
/*
RTC::ReturnCode t Pipe::onStateUpdate(RTC::UniqueId ec_id)
{
   return RTC::RTC_OK;
}
*/
/*
RTC::ReturnCode t Pipe::onRateChanged(RTC::UniqueId ec_id)
{
   return RTC::RTC_OK;
}
*/
extern "C"
{
  void PipeInit(RTC::Manager* manager)
  {
    RTC::Properties profile(pipe_spec);
    manager->registerFactory(profile,
                               RTC::Create<Pipe>,
                               RTC::Delete<Pipe>);
  }
};
                                                                      RTC::ReturnCode t Pipe::onError(RTC::UniqueId ec_id)
                                                                      {
                                                                         return RTC::RTC_OK;
                                                                      }
                                                                      */
                                                                       /*
                                                                      RTC::ReturnCode t Pipe::onReset(RTC::UniqueId ec_id)
                                                                      {
                                                                         return RTC::RTC_OK;
                                                                      }
                                                                      */
                                                                       /*
                                                                      RTC::ReturnCode t Pipe::onStateUpdate(RTC::UniqueId ec_id)
                                                                      {
                                                                         return RTC::RTC_OK;
                                                                      }
                                                                      */
                                                                       /*
                                                                      RTC::ReturnCode t Pipe::onRateChanged(RTC::UniqueId ec_id)
                                                                      {
                                                                         return RTC::RTC_OK;
                                                                      }
                                                                      */
                                                                       extern "C"
                                                                      {
                                                                         void PipeInit(RTC::Manager* manager)
                                                                         {
                                                                          coil: Properties profile(pipe_spec);
                                                                          manager->registerFactory(profile,
                                                                                                     RTC::Create<Pipe>,
                                                                                                     RTC::Delete<Pipe>);
                                                                         }
                                                                      };
```